# Year-End Physical Inventory Closing (CO400)

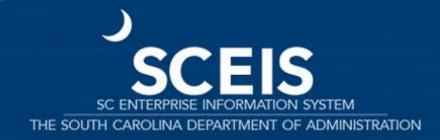

Revision date: April 15, 2020

#### Course Learning Objectives

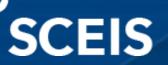

Describe key inventory terms and concepts.

Understand the physical inventory process.

Describe and perform a physical inventory.

Recognize "Slow Moving" and "Dead Stock."

#### Course Overview

### **SCEIS**

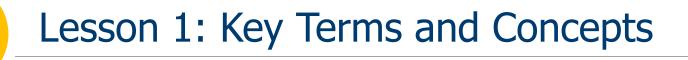

Lesson 2: Physical Inventory Notes

Lesson 3: Physical Inventory Process

Lesson 4: Slow Moving and Dead Stock

**SCEIS** Resources and Help

Lesson 1

#### **Key Inventory Terms and Concepts**

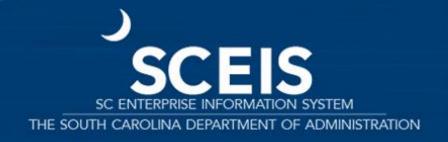

#### Lesson 1 Learning Objectives

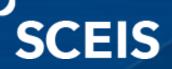

Understand key terms and concepts associated with performing physical inventory.

#### Inventory Management

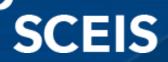

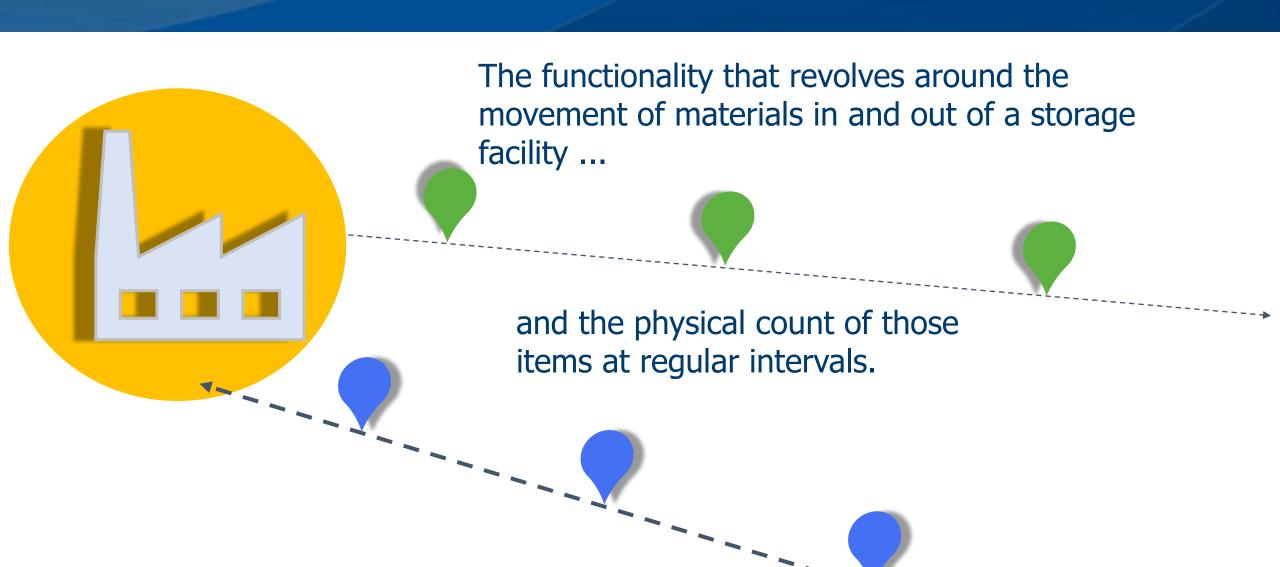

#### Physical Inventory Spot Check/Cycle Count

### SCEIS

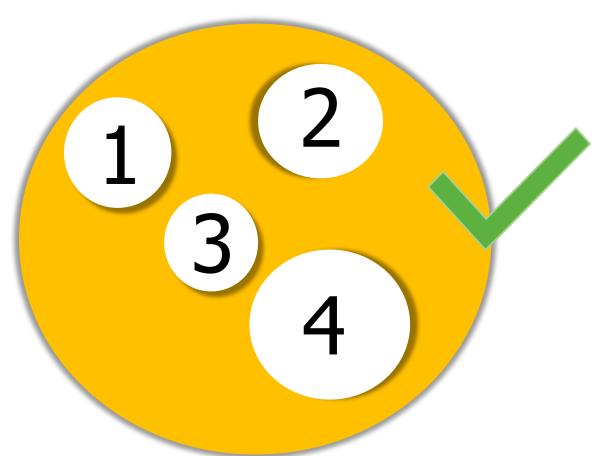

A count that is performed for a specific item or subset of items.

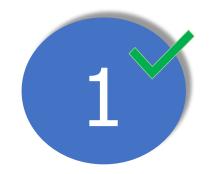

#### Overview

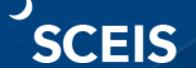

SC agencies have 52,000 unique materials in inventory.

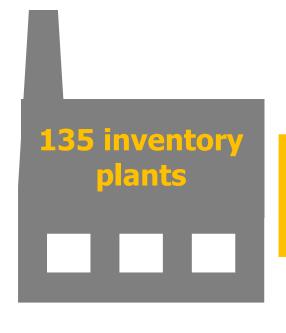

maintain inventory for....

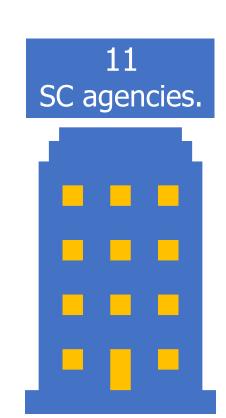

#### Inventory Value

### SCEIS

April 9, 2019

Total inventory value for the state was \$24,970,477.31.

#### **Inventory Examples**

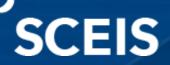

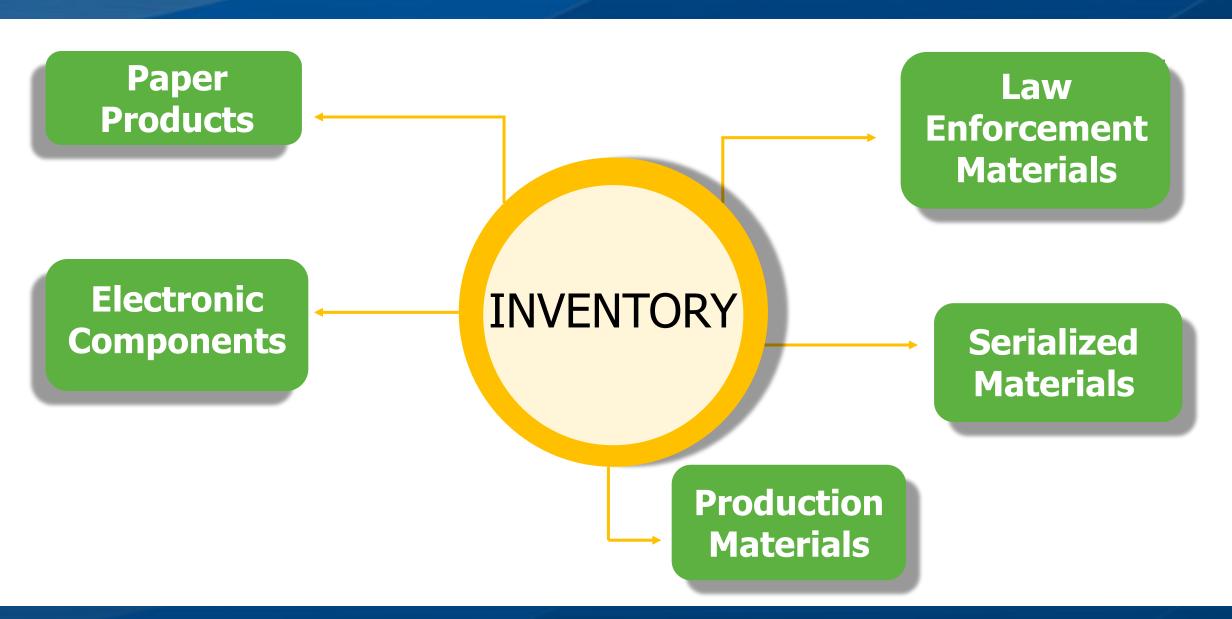

### **Inventory Terms and Concepts**

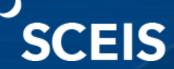

| SAP Term                       | Description                                                                                                    |
|--------------------------------|----------------------------------------------------------------------------------------------------|
| Physical Inventory<br>Document | The physical inventory document is the central element of physical inventory management. It is used to plan and carry out physical inventory and enter count-related information.                                                                                                    |
| Plant                          | A plant is part of an organizational structure and is the highest organizational unit in the Material Management module. It is a location that holds valued stock. The plant is responsible for planning, procurement and distribution of goods and services to the resources of an organization under one company code. |
| Storage Location               | A storage location is a location within a plant in which inventory is stored. The physical location can be a room, a row of shelves, a racking system, bin, service van, etc.                                                                                                    |

#### **Inventory Terms & Concepts**

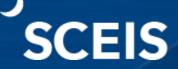

| SAP Term                         | Description                                                                                                    |
|----------------------------------|----------------------------------------------------------------------------------------------------|
| Physical Inventory<br>Count      | Physical inventory is a process where a business physically counts its entire inventory. In SCEIS, use transaction code <b>MI04</b> .                                      |
| Physical Inventory<br>Spot-Check | This is performing a stock count of a specific material or subset of materials using transaction codes <b>MI01</b> or <b>MI31</b> .                                        |
| Physical Inventory<br>Recount    | This is performing a <i>recount</i> of stock on-hand and is done when there is a discrepancy in the initial count versus stock on-hand. Use transaction code <b>MI11</b> . |

#### **Inventory Terms & Concepts**

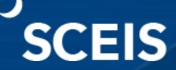

| SAP Term           | Description                                                                                                    |
|--------------------|----------------------------------------------------------------------------------------------------|
| Document Date      | The document date is the date on which the original physical inventory document was created.                                                                                                    |
| Planned Count Date | This is the date the inventory count is <i>planned</i> to take place. This date determines the fiscal year in which the physical inventory document is posted.                                                                                               |
| Posting Block      | For materials listed in the <b>Physical Inventory Document</b> , the posting block indicates no movements can be posted for the duration of the <b>Inventory Count</b> . The posting block should <b>always</b> be set when creating the inventory document. |

#### **Inventory Terms & Concepts**

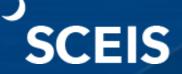

| SAP Term                             | Description                                                                                                    |
|--------------------------------------|----------------------------------------------------------------------------------------------------|
| Physical Inventory Post              | This is the final inventory posting count in SCEIS. These are the actual on-hand quantities determined during the Physical Inventory count/recount using <b>MI07</b> .           |
| List of Inventory Differences Report | This report lists the differences between the Physical Inventory count and the stock on-hand quantity. In SCEIS, transaction code <b>MI20</b> is used to compare the difference. |

### **Inventory Roles**

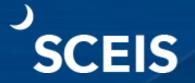

| SAP Term                       | Description                                                                                                    |
|--------------------------------|----------------------------------------------------------------------------------------------------|
| Agency Inventory Administrator | The Inventory Administrator is responsible for physical inventory, scrapping and managing inventory stock. He/she is able to create good issues, receipts and stock transfers. |
| Agency Inventory<br>Receiver   | The Inventory Receiver is responsible for the receipt, verification and recording of materials coming into the warehouse.                                                      |

### **Inventory Roles**

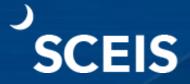

| SAP Term                  | Description                                                                                                    |
|---------------------------|----------------------------------------------------------------------------------------------------|
| Agency Inventory Issuer   | The Inventory Issuer is responsible for issuing goods and conducting goods movement in SAP.                                                                                                    |
| Agency Inventory Adjuster | The Inventory Adjuster is responsible for conducting quantity adjustments, scrapping and price changes within the agency. At most agencies, it is the responsibility of agency FI personnel to update pricing if cost is amiss. |

Lesson 2

#### **Physical Inventory Count Requirements**

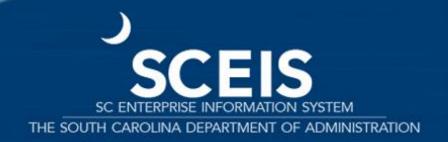

#### Lesson 2 Learning Objectives

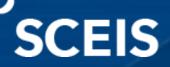

Understand full inventory versus cycle count.

#### Full Inventory vs Cycle Count

SCEIS

**Full inventory** is a count of all materials on-hand.

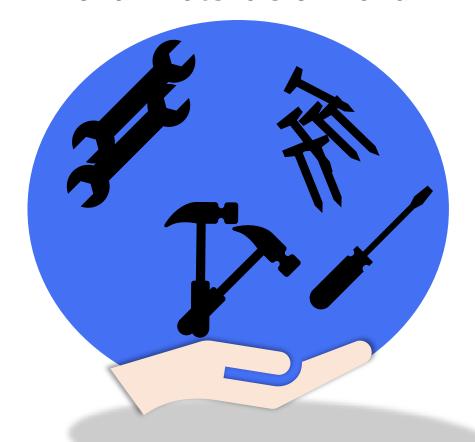

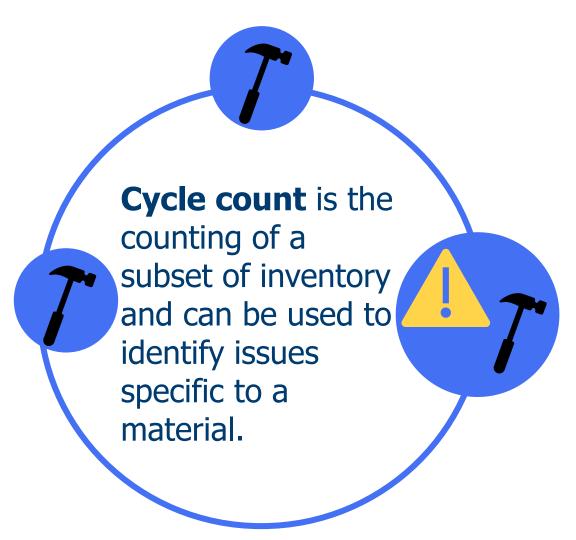

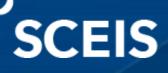

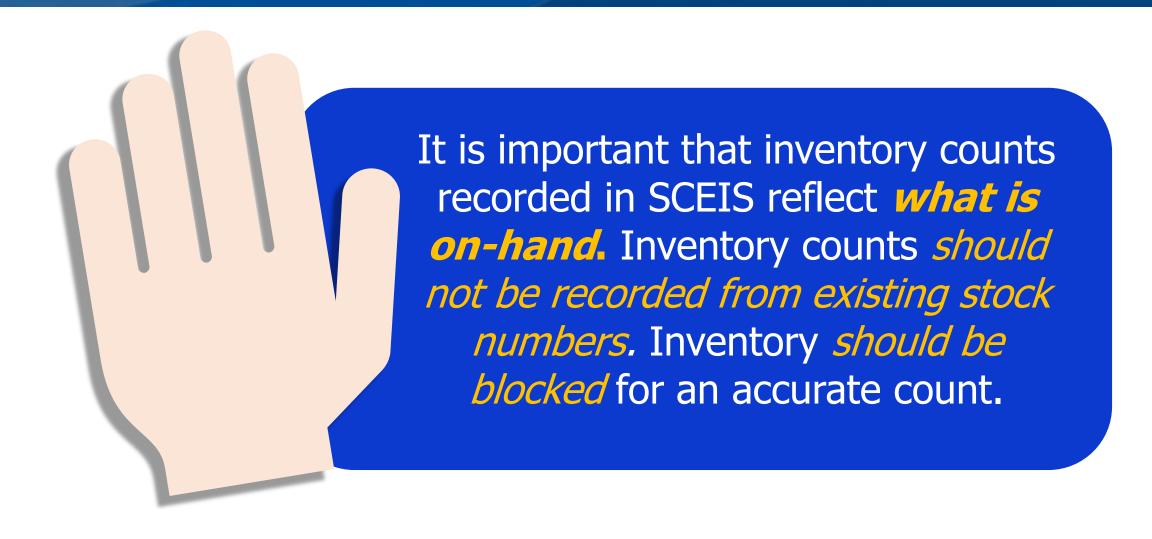

### SCEIS

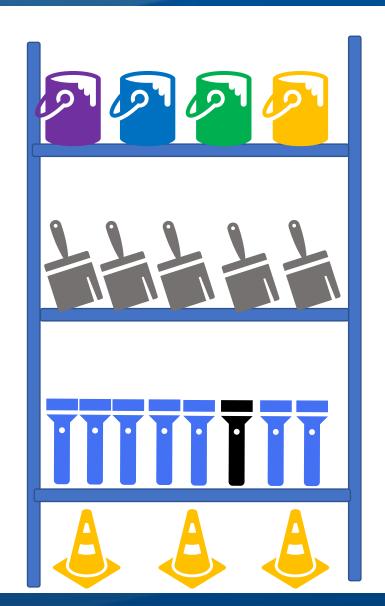

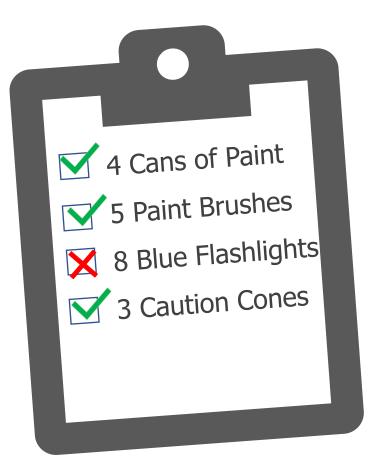

Once actual on-hand items are counted, if a discrepancy exists a recount must be conducted and a correction must be made in the SCEIS inventory system. This allows inventory to reflect the actual on-hand balance.

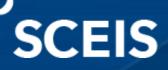

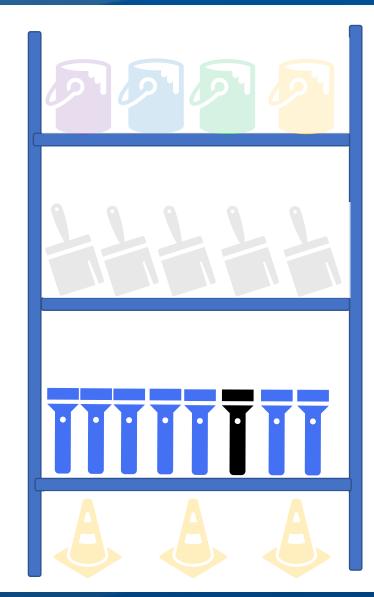

It is important to analyze the reason for differences between counted items versus what is listed in SCEIS.

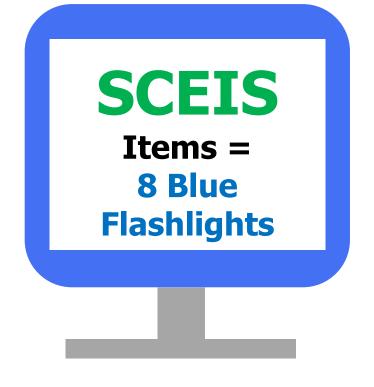

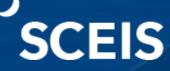

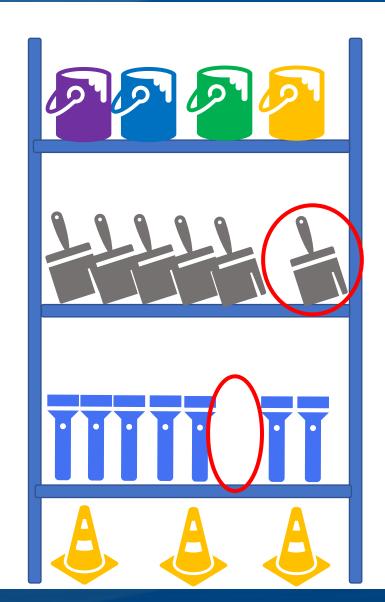

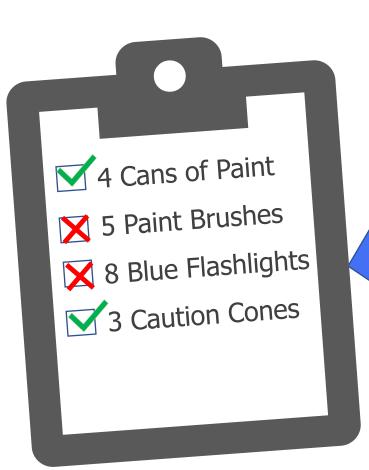

The overage in count is as important to evaluate as shortage.

Both have a financial impact.

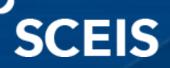

Full inventory must be complete at year-end for every inventory material in the warehouse; but inventory can also be counted more often, if needed.

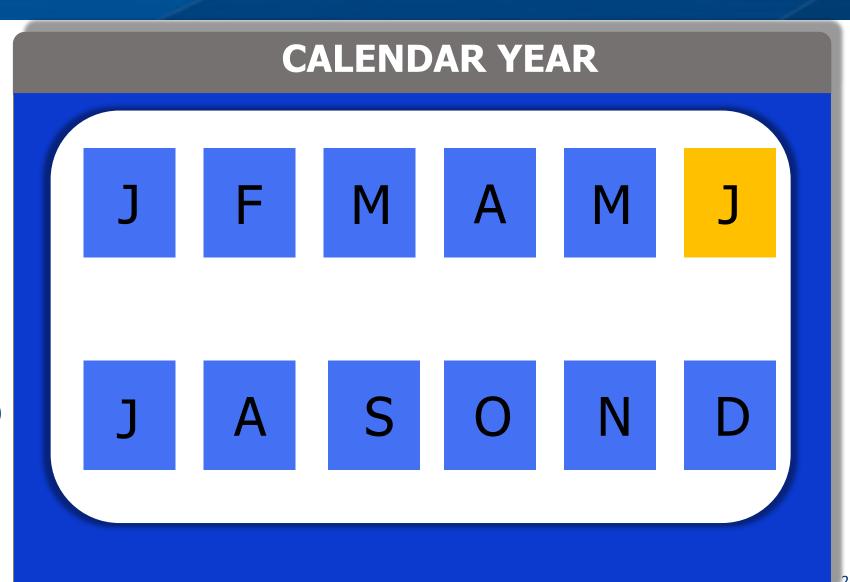

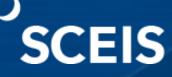

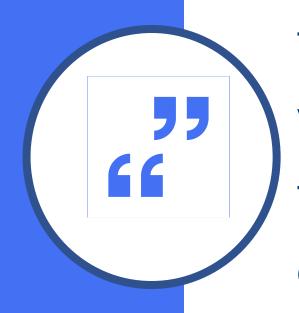

"There is no reporting threshold for inventory, therefore all inventory should be reported at year-end. All auditors go by the best practice that inventory should be done as close to year-end as possible," preferably no earlier than April.

Comptroller General's Office

Lesson 3

#### **Physical Inventory Process**

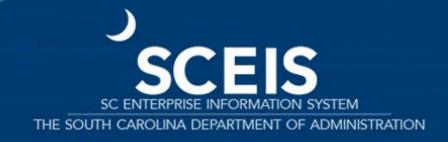

#### Lesson 3 Learning Objectives

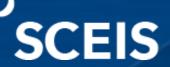

Describe the physical inventory process.

View the inventory movement in MB51.

Conduct a physical inventory reconciliation.

Conduct a physical inventory count.

Recognize
physical
inventory
documents that
have not been
counted.

#### Physical Inventory Process: Year-End or Periodic

**SCEIS** 

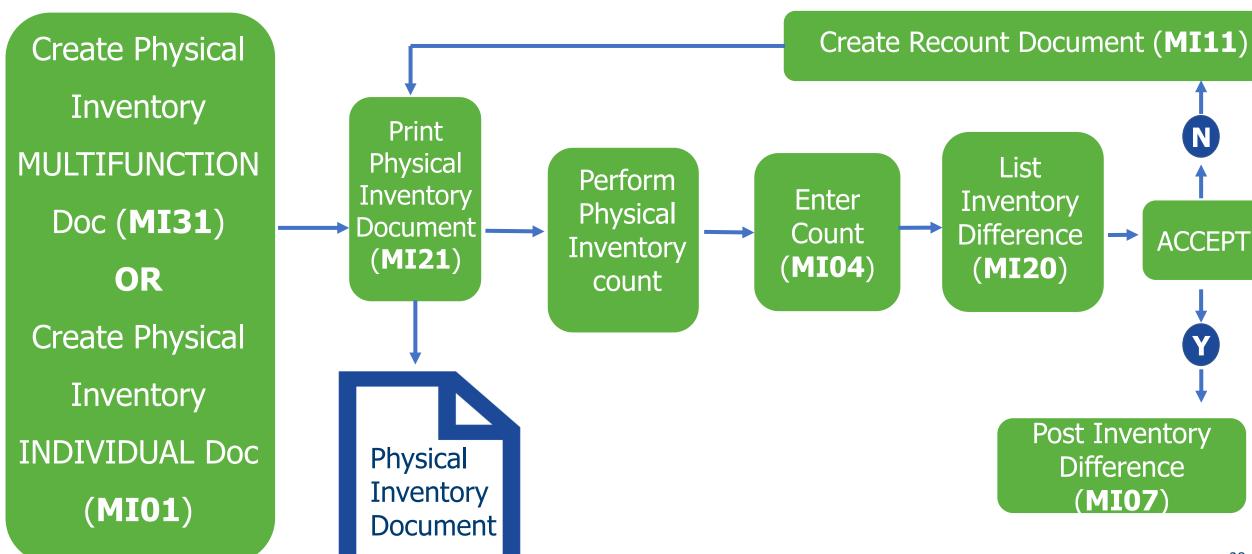

# Create Physical Inventory Document – **MI01** (Individual Items)

### SCEIS

From the initial screen for function **MI01**:

- 1. Enter the **Document date**.
- 2. Enter the **Plant** (code).
- 3. Enter the **Storage Location**.
- 4. Check the **Posting Block**.

**NOTE**: Checking the **Posting Block** freezes any movement for the material during inventory.

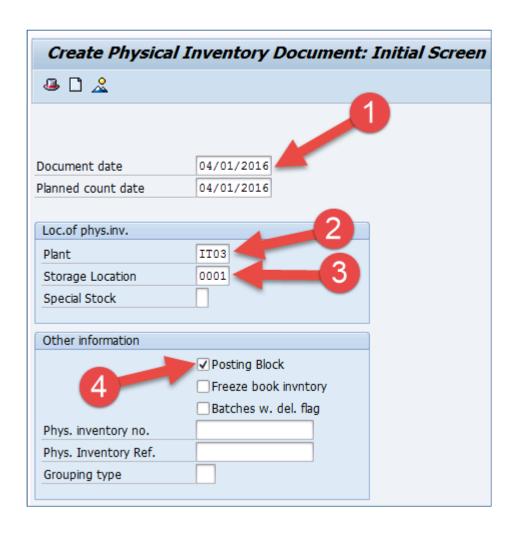

# Create Physical Inventory Document – MI01 (Individual Items or Subset)

The New Items screen displays.

5. Enter the material master number(s) for the planned count in the **Itm Material** field.

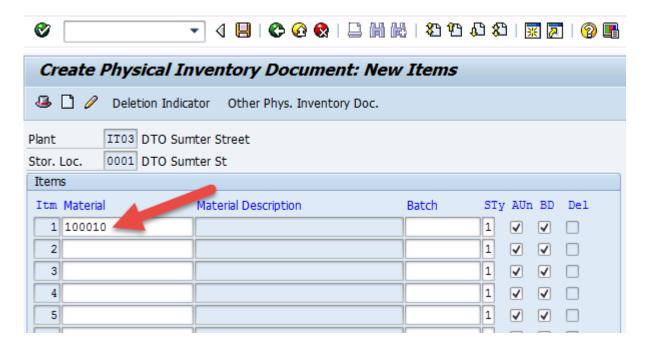

**NOTE:** Once the document is created a confirmation message will display at the bottom of the screen noting that the Physical inventory document [number] was created.

Physical inventory document 100028920 created

### Display the Physical Inventory Document – MI03

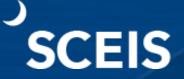

From the Display Physical Inventory Document: Initial Screen for function **MI03**:

Enter the number of the **Physical Inventory** 

**Document** to be displayed.

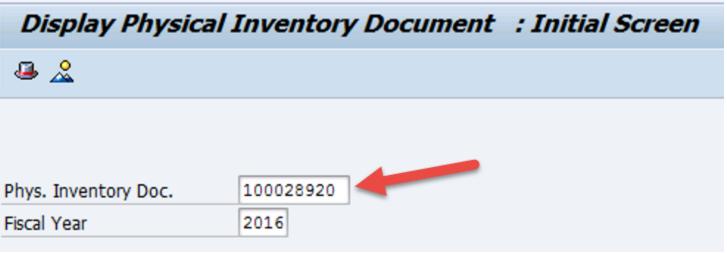

## Display the Physical Inventory Document – MI03

8. View the **Physical Inventory Document**.

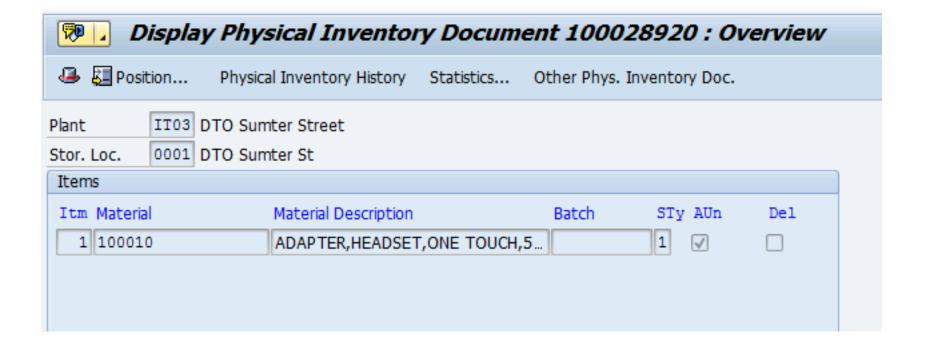

# Create Physical Inventory Document – MI31 (Multi-function)

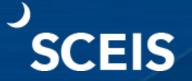

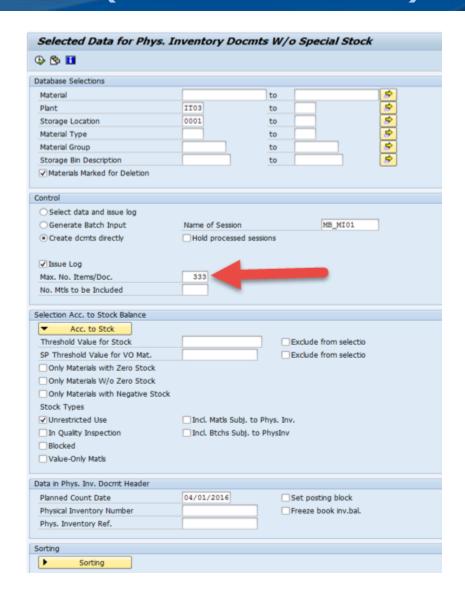

Create the **Physical Inventory Document**.

Note: The maximum number of materials on an inventory document is 333. If there are more than 333, the system will generate enough documents to accommodate the inventory. For example, 999 materials would equate to 3 inventory documents with 3 different inventory document numbers.

## Print Physical Inventory Document – MI21 (Count Sheet)

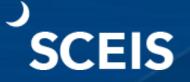

#### Print the **Physical Inventory Document**.

#### Print Preview for LOCL Page 00001 of 00001 ⊕ ⊝ Plant : IT03 Description : DTO Sumter Street Phys. inv. doc. : 100028880 Created by : RFERGUSON Planned count date : 03/16/2016 Phys. inv. reference: Phys. inv. no. : Itm Material Batch SLoc Stor. bin Mat. short text Stock type Status of item Counted qty. Un 001 100010 0001 147 ADAPTER, HEADSET, ONE TOUCH, 500A1, REFURB Warehouse Not yet counted EΑ

#### Enter Inventory Count – MI04

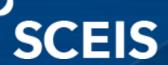

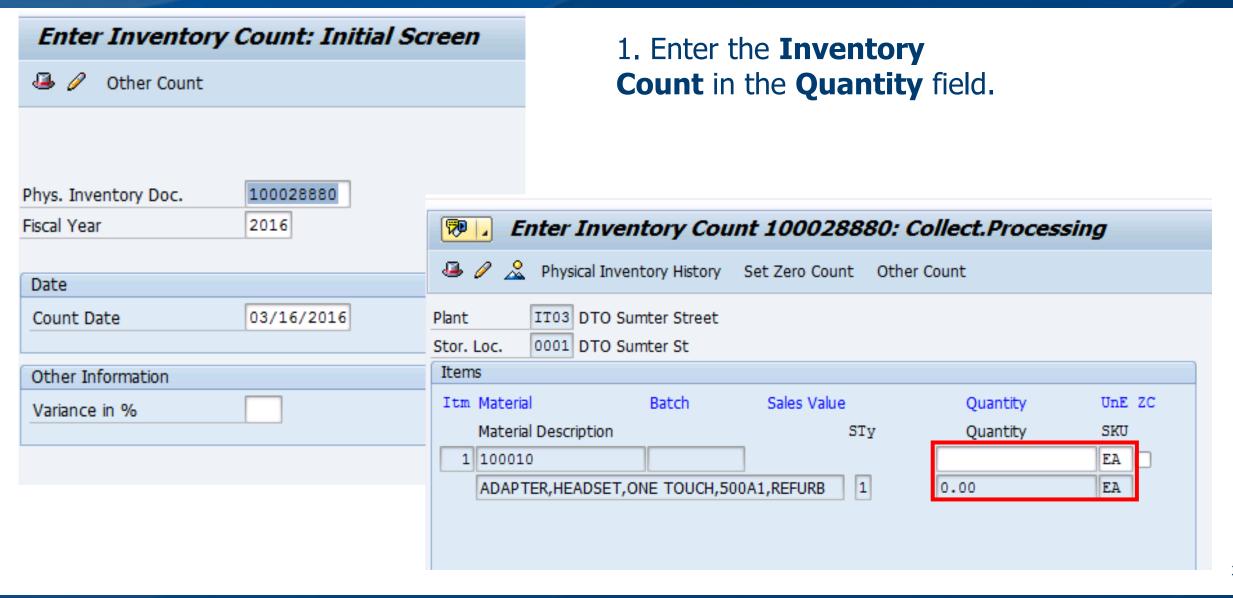

## Enter Inventory Count for Serialized Materials – MI04

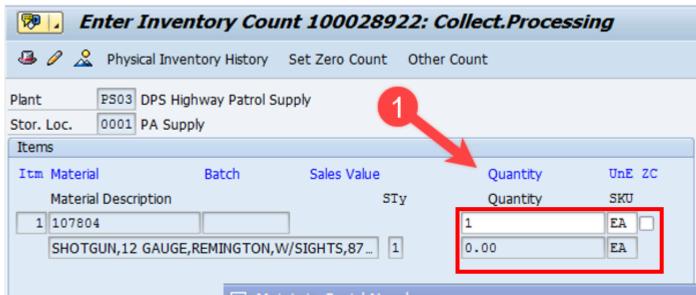

2. Enter the **Quantity** and **Serial number** for each material on-hand that requires a serial number.

Note: The system will require the serial number of the material master to be entered.

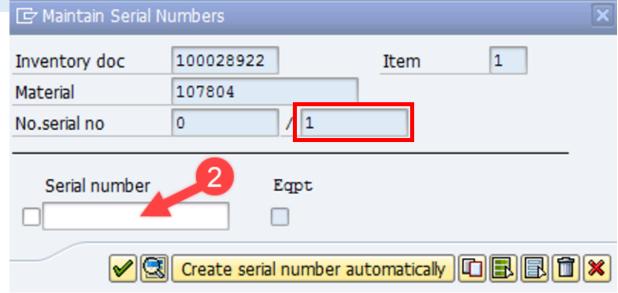

In this example, the quantity is one and requires one serial number. Should the quantity be 200 each, 200 unique serial numbers are required.

# Enter Inventory Count for Serialized Materials – MM03

## SCEIS

| // Plant data / stor. 1                    | Plant data / stor. | 2 Accounting 1 Accounting 2 P                                                                                                    |
|--------------------------------------------|--------------------|----------------------------------------------------------------------------------------------------|
| Material 107804 Plant PS03 Stor. Loc. 0001 | SHOTGUN,           | 12 GAUGE,REMINGTON,W/SIGHTS,87  The state of the state of the state |
| Weight/volume                              |                    |                                                                                                    |
| Gross Weight                               | 0                  | Weight unit KG                                                                                                    |
| Net Weight                                 | 0                  |                                                                                                    |
| Volume                                     | 0.000              | Volume unit                                                                                                    |
| Size/dimensions                            |                    |                                                                                                    |
| General plant parameters                   |                    |                                                                                                    |
| Neg. stocks in plant                       |                    | Log. handling group                                                                                                    |
| Serial no. profile                         | Z003 S rLevel      | Distr. profile                                                                                                    |
| Profit Center                              |                    | Stock determ. group                                                                                                    |
| Profit Center                              |                    | Stock determ. group                                                                                                    |

The system knows a serial number is required because when the material master was extended by the AMML they added a serial number profile under the Plant data/stor. 2 tab.

# Run the List of Inventory Differences – MI20

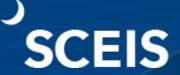

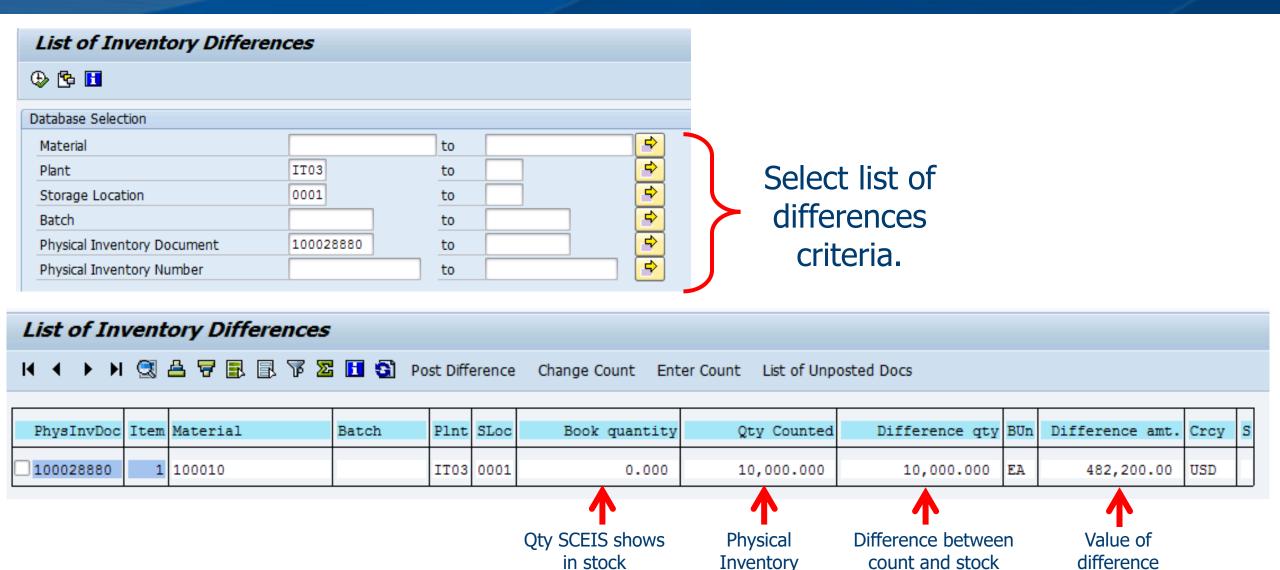

shown in SAP

Count

#### Perform a Recount – MI11

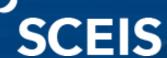

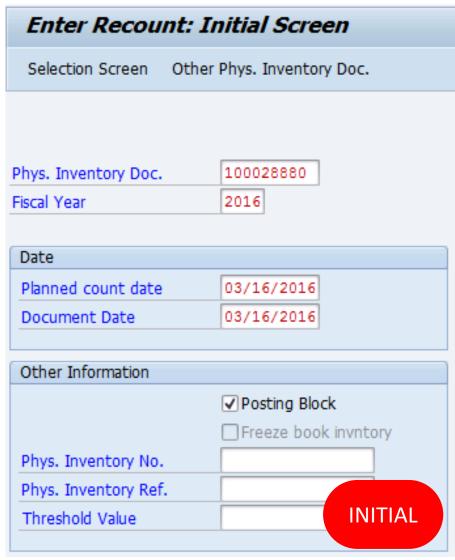

The **Save**function will
create a new
inventory
document and
close the
existing one.

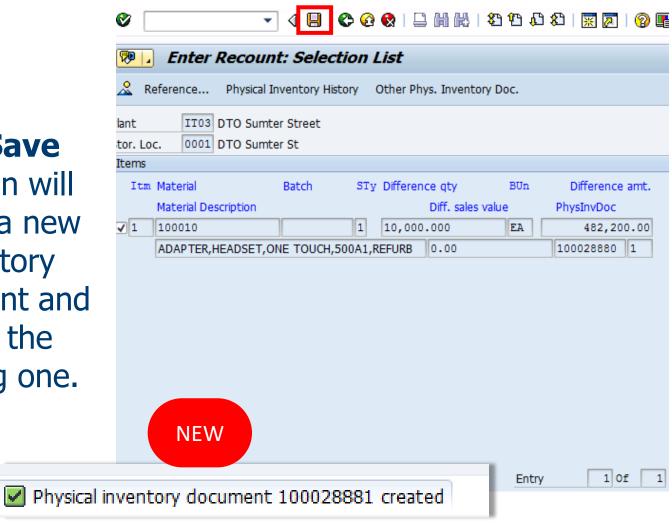

#### Enter Recount in – MI04 View the Difference Report – MI20

## SCEIS

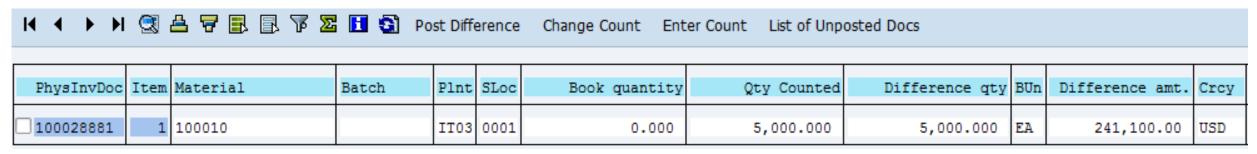

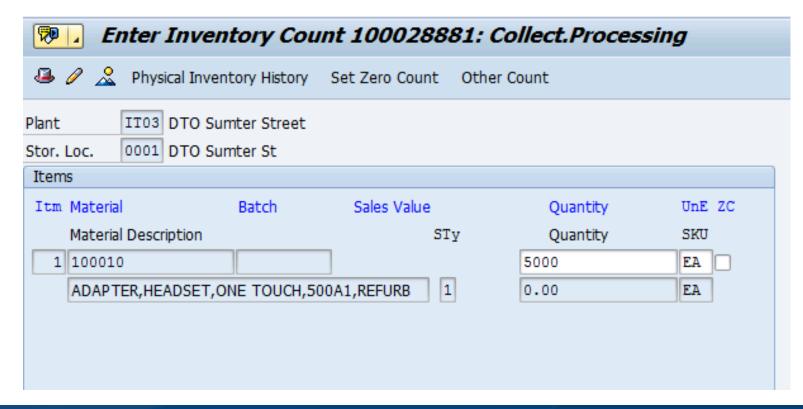

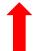

- 1. Use **MI20** to view the Inventory Difference Report.
- 2. Use **MI04** to view the recount.

#### Post Inventory Differences – MI07

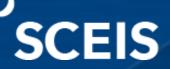

Use **MI07** to Post Inventory Differences.

| Post In       | ventory    | Difference:      | Initial Scre | een |
|---------------|------------|------------------|--------------|-----|
| Selection     | ion Screen | Other Difference |              |     |
|               |            |                  |              |     |
| Dhyo Invent   | nn, Doc    | 100028881        |              |     |
| Phys. Invento | ory Doc.   | 2016             |              |     |
|               |            |                  |              |     |
| Date          |            |                  |              |     |
| Posting Dat   | e          | 03/16/2016       |              |     |
| Other Inforr  | mation     |                  |              |     |
| Threshold V   | 'alue      |                  |              |     |
|               |            |                  |              |     |

Note: A 49XXXXXXXX Document Number is created, which is a 701 or 702 inventory movement.

# View Inventory Movement in MB51 by Plant/Storage Location

## SCEIS

NOTE:

701 movement is an *inventory IN adjustment*.

702 movement is an *inventory* **OUT** *adjustment*.

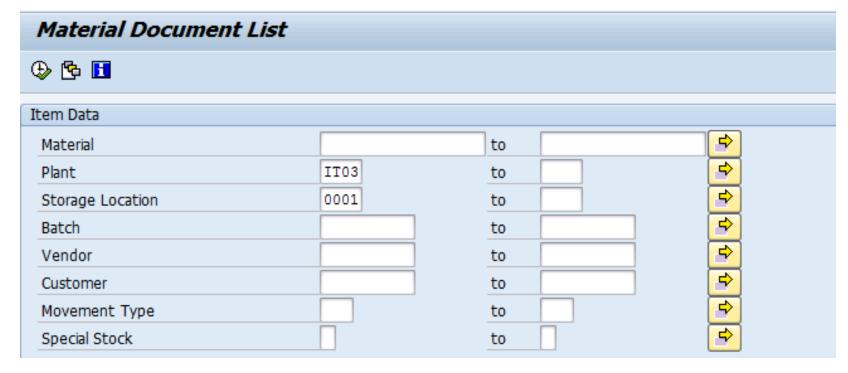

| Mater<br>SLoc |     |       |       |        | Descript<br>Pstng Date |                 | UnE EUn | Plnt Name | 1      |        |
|---------------|-----|-------|-------|--------|------------------------|-----------------|---------|-----------|--------|--------|
| 10001         | LO  |       | AD    | APTER, | HEADSET, O             | NE TOUCH,500A1, | REFURB  | ITO3 DTO  | Sumter | Street |
| 0001          | 701 | 49007 | 29140 | 1      | 03/16/201              | 5,000           | .00 EA  |           |        |        |
| 0001          | 562 | 49006 | 66958 | 1      | 07/01/201              | 5 10            | .00- EA |           |        |        |
| 0001          | 562 | 49006 | 66157 | 1      | 06/27/201              | 5 1             | .00- EA |           |        |        |
| 0001          | 561 | 49006 | 66158 | 1      | 06/27/201              | 5 1             | .00 EA  |           |        |        |
| 0001          | 601 | 49006 | 65142 | 1      | 06/24/201              | 5 1             | .00- EA |           |        |        |
| 0001          | 601 | 49006 | 22527 | 1      | 02/09/201              | 5 5             | .00- EA |           |        |        |

# Display OPEN Inventory Documents for Plant/Storage Location – MI22

Any Document marked "Doc. Active" is not a completed inventory document and has not been posted.

| Display Physical Invento    | ory Documents fo | or Material |           |
|-----------------------------|------------------|-------------|-----------|
| ⊕ №                         |                  |             |           |
| Database Selections         |                  |             |           |
| Material                    |                  | to          | <b>\$</b> |
| Plant                       | IT03             | to          | <b>=</b>  |
| Storage Location            | 0001             | to          | <b>=</b>  |
| Batch                       |                  | to          | <b>⇒</b>  |
| Physical Inventory Document |                  | to          | <b>⇒</b>  |
| Physical Inventory Number   |                  | to          | <b>⇒</b>  |
|                             |                  |             |           |

| 100010    |   | ADAPTER, HEADSET, ONE TOUCH, 500A1, REFURB | IT03 0001   |
|-----------|---|--------------------------------------------|-------------|
| 100003808 | 2 | 2010.12 06/28/2010 06/28/2010 1            |             |
| 100010721 | 2 | 2011.12 06/27/2011 06/27/2011 1            |             |
| 100014967 | 2 | 2012.12 06/25/2012 06/25/2012 1            |             |
| 100019061 | 2 | 2013.12 06/25/2013 06/25/2013 1            |             |
| 100022683 | 2 | 2014.12 06/23/2014 06/23/2014 1            |             |
| 100026772 | 2 | 2015.12 06/25/2015 06/25/2015 1            |             |
| 100028880 | 1 | 2016.09 03/16/2016 03/16/2016 1            | Doc. Active |

Lesson 4

#### "Slow Moving" and "Dead" Stock

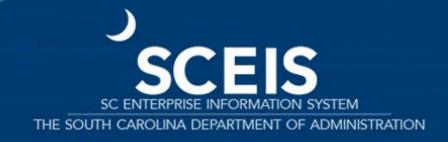

#### Lesson 4 Learning Objectives

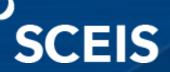

Describe and identify slow moving inventory in **MC46** by total value and individual material masters.

Describe what constitutes dead stock.

Identify dead stock in MC50, by total value and individual material impact.

### Slow Moving Inventory - MC46

## SCEIS

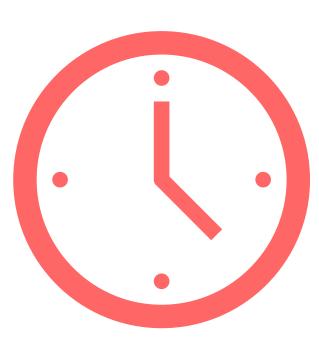

You have completed your inventory and are confident of the outcome. Now is the time to evaluate slow moving inventory.

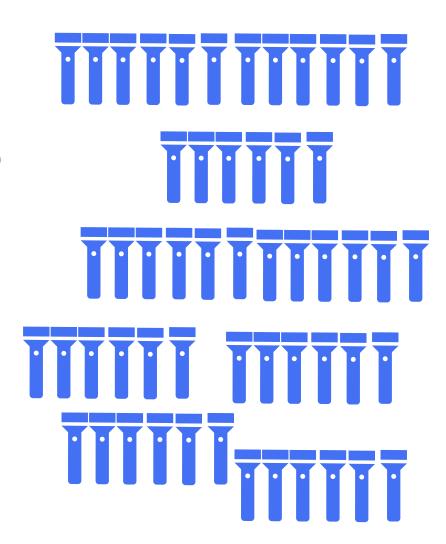

#### Slow Moving Inventory - MC46

**SCEIS** 

The Slow Moving Inventory report counts the number of days since the last issue of each material.

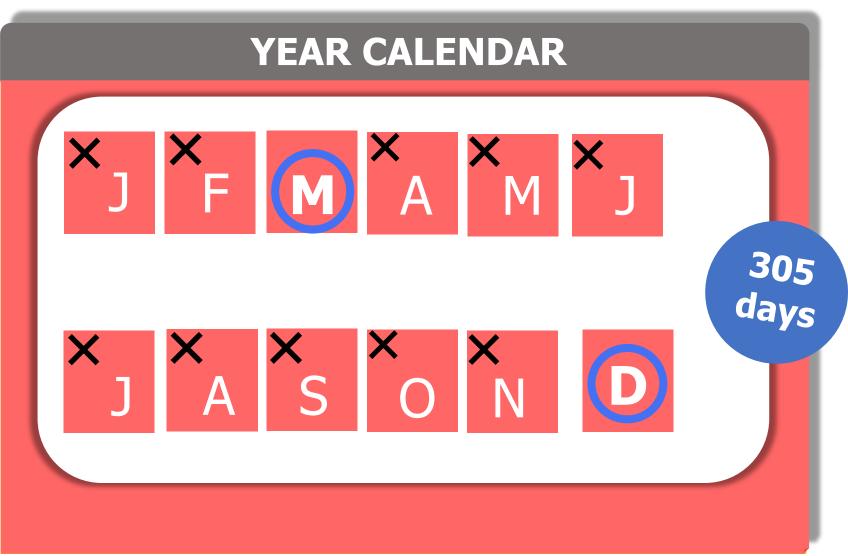

#### Slow Moving Inventory - MC46

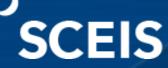

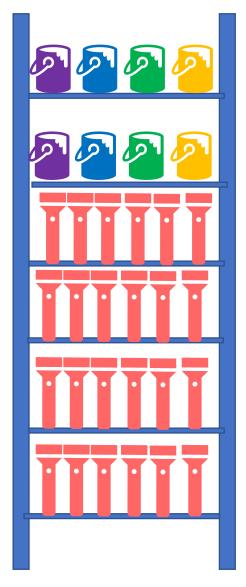

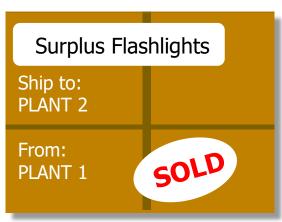

#### Slow moving inventory:

- Takes up valuable warehouse space.
- Ties up capital.
- Should be monitored.
- Material can be:
  - scrapped.
  - sold to another plant.
  - surplus to SC Surplus Property.

### Slow Moving Inventory – MC46

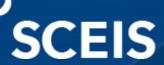

| Key Figure: Slow-Moving Items                                                                                                    |                                                                                                    |
|----------------------------------------------------------------------------------------------------|----------------------------------------------------------------------------------------------------|
|                                                                                                    |                                                                                                    |
| Objects to analyze  All plants cumulated  Sales Organization  Purchasing organization  Plant  To  To  To  To  To  To  To  To  To  T | Area to analyze                                                                                                    |
| Period to analyze  Period: last consumption 400 Days  Daily usage                                                                   | Material to  ✓ Materials marked for deletion  ✓ Materials kept in stock  ☐ Materials with zero stock  Material Group to                                                   |
| Use transaction MC46 to show <b>Key Figure: Slow-Moving Items.</b> In this example, 400                                             | Material Type  ABC Indicator  Purchasing Group  MRP Type  MRP Controller  Including MRP consumption  MRP Area  Stock Value                                                |
| Days is used to search the last consumption.                                                                                        | Scope of ranking list  O No restriction  No. of days up to last consumption from 400 to 400  O Materials with greatest no. of days  O Materials with smallest no. of days |

#### Slow Moving Inventory – MC46

SCEIS

Note the **Stock value** is \$155,517.03 based on using 400 days since the last consumption. There are 341 selected materials that have not been issued within the last 400 days.

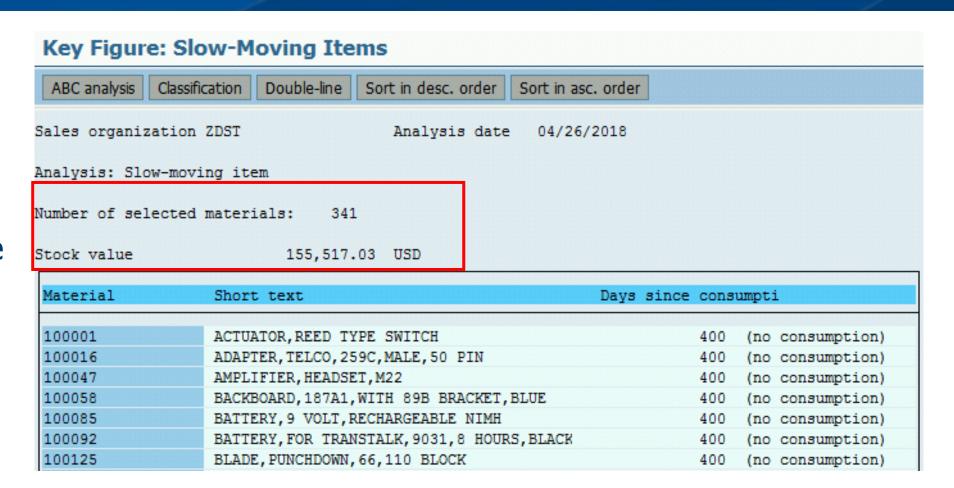

#### Slow Moving Inventory – MC46

Clicking the **Double-line** option at the top of the screen will show the last movement date of a material.

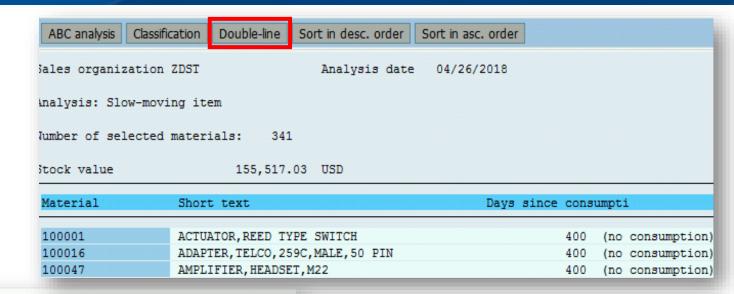

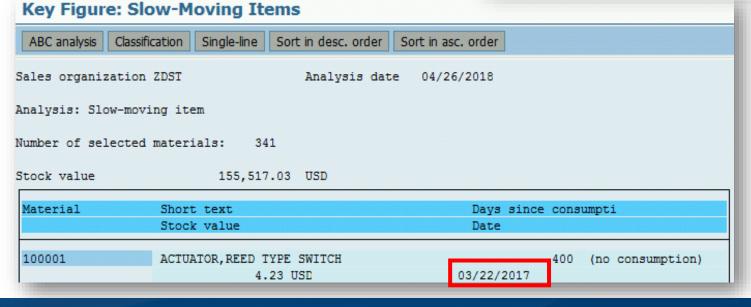

The last date of consumption was 03/22/2017.

#### Dead Stock – MC50

### **SCEIS**

**Transaction** MC50 executes the **Key Figure**: **Dead Stock** report. It indicates the stock level for material over a period and identifies the lowest level reached for the material.

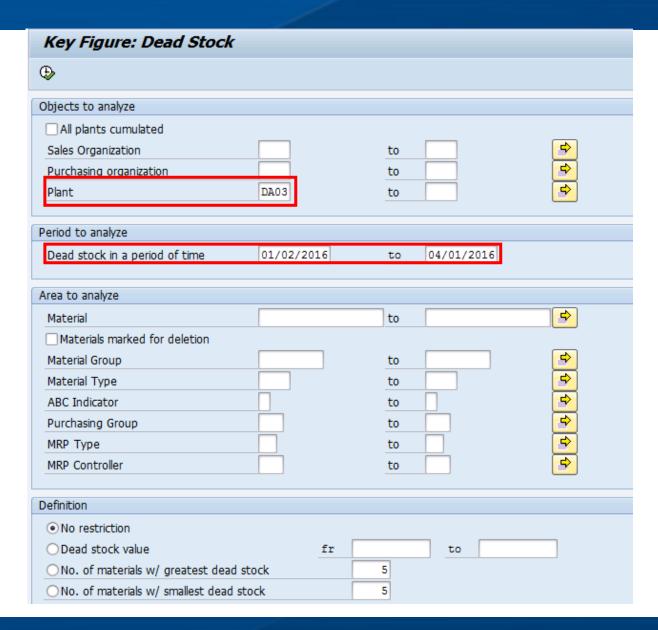

The lowest level is the dead stock quantity. The theory is that stock was not required. This can be searched by **Plant** or **Sales Organization**.

#### Dead Stock – MC50

#### **SCEIS**

Notice the total **Dead stock value (1)**and the **Dead stock value** by material (2).

Material 100324 is an example of dead stock value by material.

| Key Figure:      | Dead Sto     | ock            |               |             |           |            |        |           |      |    |
|------------------|--------------|----------------|---------------|-------------|-----------|------------|--------|-----------|------|----|
| Detailed Display | ABC analysis | Classification | Double-line   | Triple-line | Sort in d | esc. order | Sort i | n asc. or | der  |    |
| Plant DA03       |              |                | Analysis d    | late 04/0   | 1/2016    |            |        |           |      |    |
| nalysis: Dead s  | tock         |                |               |             |           |            |        |           |      |    |
| umber of select  | ed material  | s: 955         |               |             | J         |            |        | 2         |      |    |
| ead stock value  | :            | 247,510.11     | USD           |             |           |            |        |           |      |    |
| Material         | Short t      | ext            |               |             | Dead      | stock valu | ıe     | ,         | cu   | m. |
| 100324           | CIRCUIT      | PACK, TN572V   | 10,CLOCK,RE   | FURB        |           | 12,135.75  | USD    | 4.90 %    | 4.9  | 0  |
| 100310           | CIRCUIT      | PACK, TN2302   | APV9,MEDIA    |             |           | 8,638.06   | USD    | 3.49 %    | 8.3  | 9  |
| 101384           | TRANSCE      | IVER, FIBER C  | PTIC, LONG R  | ANGE, 9823B | 3         | 7,767.12   | USD    | 3.14 %    | 11.5 | 3  |
| 138143           | TRANSCE      | IVER, FIBER C  | PTIC, SM, 300 | A, REFURB   |           | 6,826.60   | USD    | 2.76 %    | 14.2 | 9  |
| 100326           | CIRCUIT      | PACK, TN574V   | 10,CONVERTO   | )R          |           | 5,990.60   | USD    | 2.42 %    | 16.7 | 1  |
| 100867           | LINE UN      | IT, T1, CAMPUS | -STAR CHASS   | IS          |           | 5,389.30   | USD    | 2.18 %    | 18.8 | 9  |
| 101452           | WIRE, 4P     | R, CAT6, PLENU | M,1000',BOX   | ,BLUE       |           | 5,031.00   | USD    | 2.03 %    | 20.9 | 2  |
| 100340           | CIRCUIT      | PACK, TN7670   | DIGITAL SI    | GNAL        |           | 4,994.85   | USD    | 2.02 %    | 22.9 | 4  |
| 127339           |              | R, CAT6, PLENU |               |             |           | 3,941.40   |        |           |      |    |
| 146946           | WIRE, 4P     | R, CAT6, PLENU | M,1000', BO   | X, YELLOW   |           | 3,000.00   | USD    | 1.21 %    | 25.7 | 4  |
| 140484           |              | ER, MODULE, 32 |               |             |           | 2,937.24   |        |           |      |    |
| 100890           |              | IBER OPTIC,S   |               |             |           | 2,893.80   |        |           |      |    |
| 141526           |              | TTER, FIBER O  |               |             |           | 2,864.06   |        |           |      |    |
| 100308           |              | PACK, TN2211   |               |             |           | 2,834.60   |        |           |      |    |
| 100229           |              | CEIVER, OPTIC  |               |             | :         | 2,649.96   |        |           |      |    |
| 100325           |              | PACK, TN573V   |               |             |           | 2,438.00   |        |           |      |    |
| 100334           | CIRCUIT      | PACK, TN7500   | , ANNOUNCE, R | EFURB       |           | 2,421.38   | USD    | 0.98 %    | 33.4 | 3  |

#### **Course Summary**

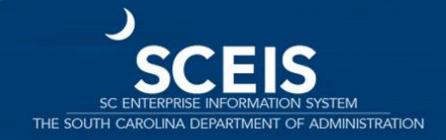

#### Course Summary

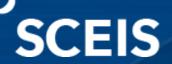

Describe key inventory terms and concepts.

Understand the physical inventory process.

Describe and perform a physical inventory.

Recognize "Slow Moving" and "Dead Stock".

#### **SCEIS** Resources and Help

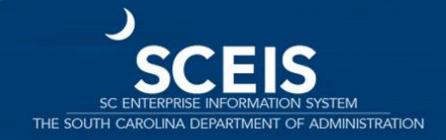

#### SCEIS Resources and Help

## SCEIS

- SCEIS Website
  - http://www.sceis.sc.gov
- SCEIS Updates Webpage
  - http://sceis.sc.gov/page.aspx?id=230
- SCEIS Training Schedule
  - http://www.sceis.sc.gov/page.aspx?id=366
- → Email or call the SCEIS Service Desk
  - Service Request form: <a href="http://www.sceis.sc.gov/requests">http://www.sceis.sc.gov/requests</a>
  - ▶ Phone: 803-896-0001 (Select option 2 for SCEIS Help.)

### Any Questions?

## SCEIS

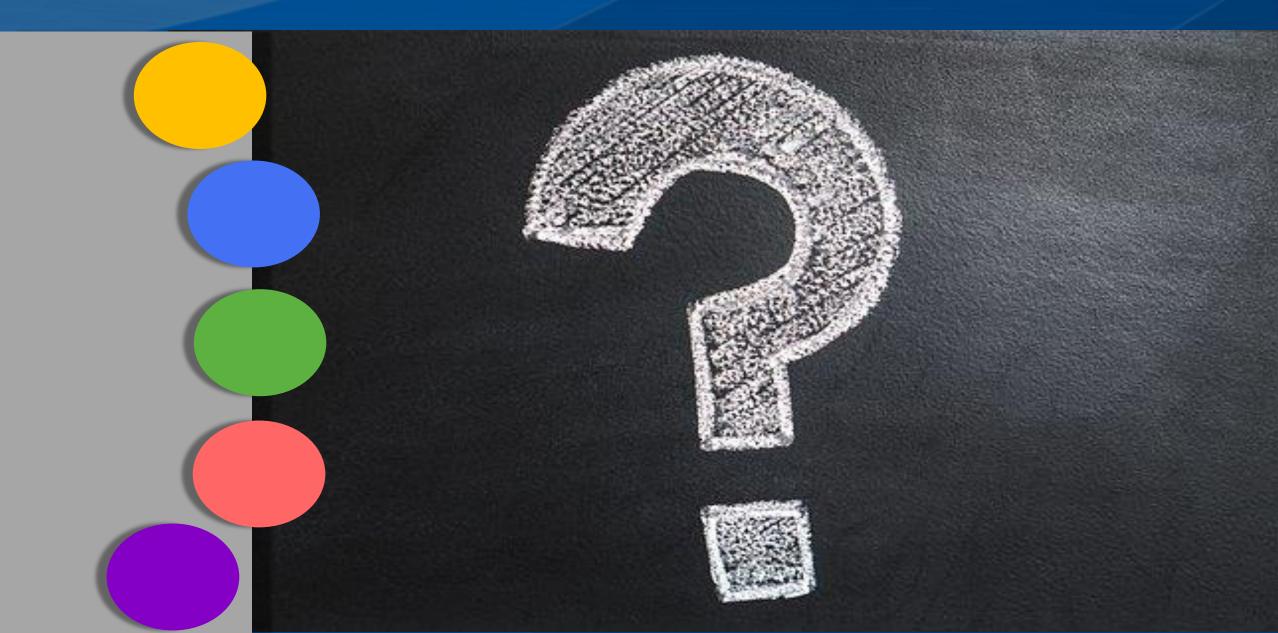

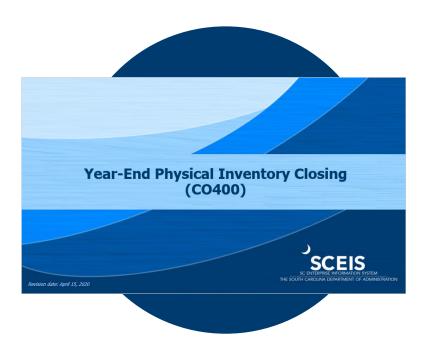

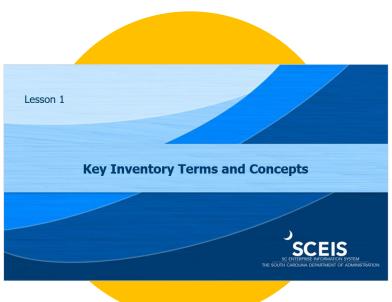

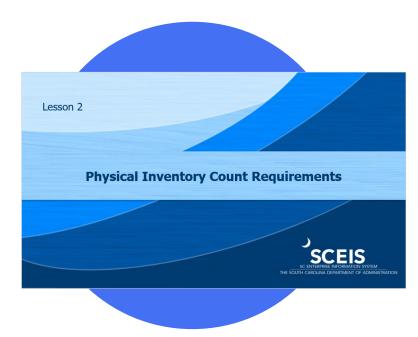

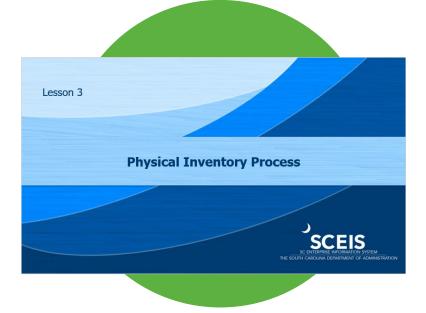

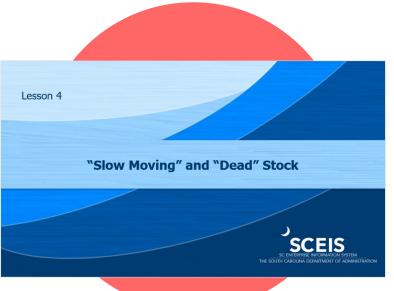

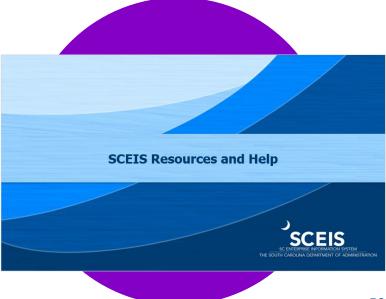